## **¿Qué es Edmodo?**

**Una plataforma educativa gratuita en línea, diseñada con una lógica de red social.**

# **¿Qué podemos hacer con este recurso?**

### **Crear y gestionar clases virtuales**

En tu cuenta de Edmodo, es posible **crear múltiples clases de diferentes asignaturas y/o escuelas**, e invitar a tus estudiantes a que se unan mediante un código.

Al **configurar tus clases** podés:

- Asignar un **título**, la **asignatura** y **nivel de enseñanza** correspondiente.
- **Escribir mensajes en el muro** para comunicar avisos y novedades; presentar materiales multimedia; publicar una encuesta.
- **Crear actividades** para ser calificadas.
- **Programar agenda, eventos y tareas** mensuales, diarios o semanales.
- Importar material de la biblioteca.

Al **gestionar tus clases** podés:

- Llevar **registros de las tareas por entregar** (Revisado, revisar, programado)
- Hacer **seguimiento de las trayectorias** en la sección "**Progreso**"

Como la aplicación está diseñada con una lógica de red social, las clases se arman principalmente a través del muro participativo en el cual el/la docente publica sus mensajes recurrentes, y las/os estudiantes pueden dejar sus comentarios, dar un "me gusta" y compartir la publicación.

### **Asignar actividades, corregirlas y devolverlas**

Podés **crear y asignarle** a tus estudiantes **diferentes actividades evaluativas** ("Tarea/Cuestionario/actividad lúdica [Jump](https://new.edmodo.com/pages/jumpstart-games) Start"), **corregirlas y calificarlas** con **devoluciones personalizadas**.

En todas las asignaciones se puede **programar**: fecha de entrega, bloquear después de la fecha límite, añadir al libro de calificaciones.

\* Para conocer qué es JumpStart Academy hacé clic [aquí](https://new.edmodo.com/pages/jumpstart-games)

**Una plataforma educativa gratuita en línea, diseñada con una lógica de red social.**

## **¿Qué podemos hacer con este recurso?**

## **Crear, guardar y compartir materiales en la Biblioteca**

#### - Podés **agregar contenido a tu "Biblioteca de Edmodo**" y así crear un **reservorio de materiales valiosos**.

- Es posible **subir archivos multimedia** (videos, imágenes, PDF); guardar **sitios web (enlaces)**; crear y/o importar **pruebas**; crear un **archivo de Office Online** (Word, Excel o Powerpoint).

- También te permite organizar tus materiales en **carpetas y subcarpetas** y compartirlos en tus clases, cada vez que lo necesites.

\* La versión gratuita permite almacenar **1GB de información**.

\*\* Las/os **estudiantes** tienen **Mochilas** para crear tareas, guardar el material de una clase/grupo y las publicaciones.

### **Conectar con estudiantes, familiares y profesores**

#### **Estudiantes**

Edmodo le permite al/la profesor/a **conectarse con sus estudiantes** desde dos opciones:

- En el muro a través de la sección "Inicia un debate..."

- A través de mensajería interna para una comunicación particularizada o grupal.

#### **Familiares**

Edmodo ofrece a las familias y tutores responsables de las/os estudiantes, la posibilidad de contar con una "**cuenta familiar**", con ella aquellos podrán comunicarse con los profesores, observar y participar de lo que sucede en las clases: acceder a los contenidos y gestión de la clase; conocer tareas y pruebas asignadas.

#### **Profesores**

También permite **contactar y compartir con otras/os profesores**, ya sea "por conexiones directas en la red Edmodo", o bien a través de un enlace o correo electrónico.

**Una plataforma educativa gratuita en línea, diseñada con una lógica de red social.**

## **Destacados**

Con Edmodo podés:

- **Acceder** desde **diferentes dispositivos** (computadora, celular, tableta).
- Invitar a tus **estudiantes** a **unirse** a tus clases mediante un **código de clase**, de modo de garantizar privacidad en grupo restringido.
- Promover la **comunicación social en red** desde un abordaje crítico y académico, una característica que puede aprovecharse para desarrollar habilidades de buenas prácticas en redes sociales.
- Fomentar el **trabajo colaborativo**.
- Tener un **registro sistematizado** de todo lo que ocurre en tus clases.

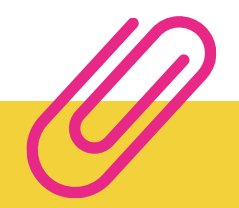

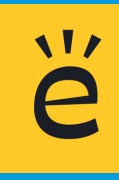